### **BAB III**

### **METODE PERENCANAAN**

#### **3.1 KONSEP METODE PERENCANAAN**

Metode perencanaan jembatan beton prategang RSUD Temanggung meliputi, pengumpulan data soil test, topografi, dan hidrologi, perencanaan alinyemen horizontal dan vertikal jalan dan jembatan, analisa struktur dan preliminary design, modeling 3D menggunakan *Revit Autodesk*, perencanaan Rancangan Anggaran Biaya (RAB), dan perencanaan *time schedule* menggunakan *Microsoft Project*.

### **3.2 TAHAPAN PENELITIAN**

#### **3.2.1 PENGUMPULAN DATA**

Data-data yang dikumpulkan untuk perencanaan jembatan beton prategang RSUD Temanggung terdiri dari sebagai berikut (Nurdiana, 2007):

a. Data Lalu Lintas Harian Rata-Rata (LHR)

Dikarenakan pada proyek konstruksi jembatan beton prategang RSUD Temanggung ini fungsi jembatan hanya sebagai jembatan penyebrangan sungai untuk ambulans, maka tidak ada data LHR yang didapat.

b. Data Pengujian Tanah (*Soil Test*)

Data hasil pengujian tanah yang dikumpulkan perencanaan jembatan beton prategang RSUD Temanggung meliputi:

- Data hasil pengujian boring, untuk mengetahui komposisi tanah dasar
- Data hasil pengujian sondir, untuk mengetahui jarak kedalaman tanah keras dari permukaan tanah
- Data hasil pengujian laboratorium, untuk mengetahui nilai properties tanah
- c. Data Topografi

Data topografi yang dikumpulkan untuk perencanaan jembatan beton prategang RSUD Temanggung yakni meliputi:

• Gambar site-plan kondisi eksisting lokasi pekerjaan konstruksi

- Gambar potongan melintang kondisi eksisting lokasi pekerjaan konstruksi
- Gambar potongan memanjang kondisi eksisting lokasi pekerjaan konstruksi
- d. Data Hidrologi

Data hidrologi yang dikumpulkan untuk perencanaan jembatan beton prategang RSUD Temanggung yakni meliputi:

- Data curah hujan
- Data dimensi sungai (luas, panjang, lebar)

# **3.2.2 PERENCANAAN GEOMETRIK JEMBATAN BETON PRATEGANG RSUD TEMANGGUNG**

Perencanaan geometrik pada jembatan beton prategang RSUD Temanggung meliputi hal-hal berikut:

a. Perencanaan Alinyemen Horizontal

Pada proyek jembatan RSUD Temanggung, perencanaan alinyemen horizontal yang dilakukan yakni meliputi perencanaan tikungan untuk jalan yang dapat direncanakan dengan perhitungan berikut:

(1) Menentukan parameter perhitungan alinyemen horizontal jalan

- Klasifikasi jalan
- Jenis tikungan
- Sudut rencana tikungan  $(\Theta)$
- Kecepatan rencana jalan (Vr)

(2) Menentukan jari-jari minimum tikungan dan jari-jari rencananya

$$
R_{\min} = \frac{Vr^2}{127(e+fm)}
$$

 $f_{\text{maks}}$  = Koefisien gesek maksimum

$$
= -0.00065Vr + 0.192
$$

 $e<sub>masks</sub>$  = Kemiringan melintang (superelevasi) maksimum

(3) Menentukan nilai panjang minimum lengkung peralihan (Lsmin) dan kemiringan melintang (e) berdasarkan Tabel 5-23 Pedoman Desain Geometrik Jalan No. 13/P/BM/2021 dan periksa nilai koefisien gesek (f) terhadap nilai koefisien gesek maksimumnya (f<sub>maks</sub>).

$$
e + f = \frac{V^2}{127Rc} < f \text{ maks}
$$

- (4) Merencanakan panjang lengkung peralihan berdasarkan tinjauan-tinjauan berikut:
	- Tabel 5-26 Pedoman Desain Geometrik Jalan No.13/P/BM/2021
	- Waktu tempuh minimum (3 detik) pada lengkung peralihan untuk tipe tikungn Spiral Circle Spiral (SCS) atau Spiral Spiral (SS)

$$
Ls = \frac{Vr}{3.6} xT
$$

• Antisipasi gaya sentrifugal untuk tipe tikungn Spiral Circle Spiral (SCS) atau Spiral Spiral (SS)

$$
Ls = 0.022 \frac{Vr^3}{Rc.c} - 2.727 \frac{Vr.e}{c}
$$

• Tingkat pencapaian perubahan kelandaian untuk tipe tikungn Spiral Circle Spiral (SCS) atau Spiral Spiral (SS)

$$
Ls = \frac{(e_m - e_n)}{3,6x0.035}
$$
 Vr

Dari keempat tinjauan tersebut diambil panjang lengkung peralihan dengan panjang terbesar.

- (5) Merencanakan elemen-elemen tikungan, meliputi:
	- Sudut pada lengkung peralihan (ϴs) untuk tipe tikungan Spiral Circle Spiral (SCS) atau Spiral Spiral (SS)

$$
\frac{\text{Ls x 90}}{3.14 \text{ x Rc}}
$$

• Sudut pada lengkung lingkaran (ϴc) untuk tipe tikungan Spiral Circle Spiral (SCS) atau Spiral Spiral (SS)

$$
\Delta c - 2\Theta s
$$

- Panjang busur lingkaran (Lc)
	- Lc = Rc x  $\pi x \frac{\theta c}{100}$  $\frac{0}{180^\circ}$  (untuk tipe tikungan SCS atau SS)
	- Lc =  $0.01745$  x  $\Theta$  x Rc (untuk tipe tikungan FC)

• Total panjang busur (L) untuk tipe tikungn Spiral Circle Spiral (SCS) atau Spiral Spiral (SS)

$$
Lc + 2Ls
$$

- $P = \frac{\text{Ls}^2}{\text{GmB}}$  $\frac{1.8}{6 \times Rc}$  – Rc(1 – cos  $\theta$ s) (untuk tipe tikungan SCS atau SS)
- K = Ls  $-\frac{Ls^3}{40 \times Rc^2}$  Rc x sin $\Theta$ s (untuk tipe tikungan SCS atau SS)
- Es =  $($ Rc + P $)$ sec $\frac{1}{2}$  $\frac{1}{2}\theta$  – Rc (untuk tipe tikungan SCS atau SS)  $Ec = R x \tan \frac{1}{4} \Theta$  (untuk tipe tikungan FC)
- Panjang *tangent spiral* (untuk tipe tikungan SCS atau SS) dan *tangent circle* (untuk tipe tikungan FC)

$$
Ts = (Rc + P) \tan \frac{1}{2} \theta + K
$$
 (untuk tipe tikungan SCS atau SS)

$$
Tc = Tc x \tan \frac{1}{2} \Theta
$$
 (untuk tipe tikungan FC)

- (6) Menggambarkan diagram superelevasi
- (7) Merencanakan *stationing* tikungan
- b. Perencanaan Alinyemen Vertikal

Perencanaan alinyemen vertikal jalan dapat direncanakan dengan langkahlangkah berikut:

- (1) Merencanakan parameter untuk perencanaan alinyemen vertikal
	- Menentukan titik STA awal untuk perencanaan alinyemen vertikal
	- Menentukan kemiringan tanjakan atau turunan
- (2) Menentukan jarak pandang henti minimum dan mendahului berdasarkan tabel berikut

**Tabel 3. 1** Jarak Pandang Henti dan Jarak Pandang Menyiap Berdasarkan Kecepatan Rencana

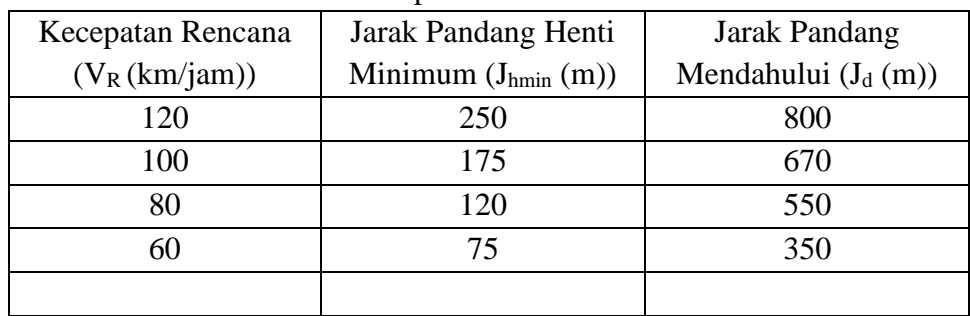

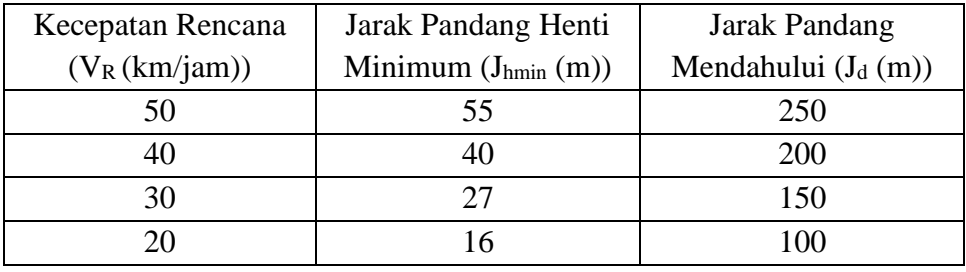

Sumber : Penulis (2023)

(3) Menentukan panjang lengkung vertikal berdasarkan aspek-aspek berikut:

• Jika S < LV-CEKUNG/CEMBUNG

$$
L = \frac{AS^2}{120 + 3.5S}
$$

 $\bullet$  Jika  $S > L_{V\text{-CEKUNG/CEMBUNG}}$ 

$$
L = 2S - \frac{AS^2}{120 + 3.5S}
$$

• Faktor Kenyamanan

$$
Lv = \frac{AV^2}{380}
$$

• Faktor Keluwesan Bentuk

$$
Lv = 0.6 \times A
$$

(4) Menghitung Elevasi (Ev)

$$
Ev = \frac{A \times Lv}{800}
$$

(5) Merencanakan stationing dan elevasi alinyemen vertikal jalan

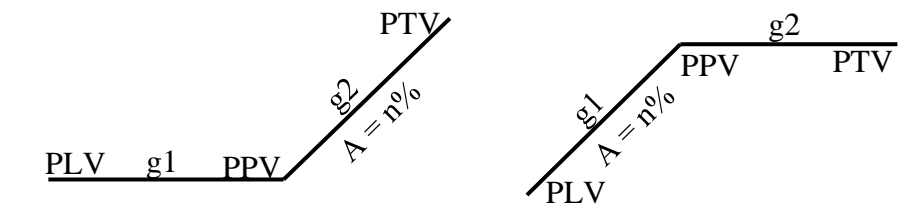

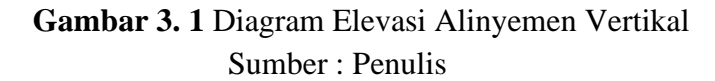

 $Stap<sub>PV</sub> = Sta A$ 

 $Elv<sub>PPV</sub> = Elv – Ev$ 

 $Sta<sub>PLV</sub> = Sta PPV -  $\frac{1}{2}$  Lv$ 

 $E1v_{PLV} = E1v PPV - \frac{1}{2}Lvx g_1$ 

 $Sta$ <sub>PTV</sub> = Sta PPV +  $\frac{1}{2}$  Lv

 $Ely_{PTV} = Ely PPV - \frac{1}{2} Lv x g_2$ 

Sedangkan untuk perencanaan alinyemen vertikal jembatan beton prategang RSUD Temanggung, perlu diperhitungkannya hal-hal berikut:

• Analisa Curah Hujan

Analisa curah hujan dapat dilakukan dengan mengolah data curah hujan di Kabupaten Temanggung selama 5 tahun kebelakang. Analisa ini berguna utuk memperhitungkan debit curah periode 50 tahun kedepan. Perhitungan debit curah hujan rencana dapat diperhitungkan melalui langkah-langkah berikut:

(1) Menghitung curah hujan rata-rata

$$
\bar{R} = \frac{\sum R}{n}
$$

(2) Menghitung nilai standar deviasi curah hujan

$$
Sx = \sqrt{\frac{\sum (R - \bar{R})^2}{n - 1}}
$$

(3) Menghitung faktor frekuensi Gumbell untuk memperkirakan debit curah hujan 50 tahun kedepan

Yt<sup>50</sup> = 50 Tahun = 3,90194 Kr = 0,78 x Yt<sup>50</sup> – 0,45

(4) Menghitung rencana debit curah hujan periode 50 tahun kedepan

$$
R_{50} = R + Kr \times Sx
$$

• Analisa Debit Banjir

Analisa debit banjir digunakan untuk mengetahui besarnya debit banjir pada suatu periode tertentu. Analisa debit banjir yang diperhitungkan pada perencanaan ini yakni untuk periode 50 tahun kedepan. Perhitungan debit banjir rencana dapat diperhitungkan melalui langkah-langkah berikut:

- (1) Menentukan parameter perhitungan
	- Panjang sungai (P)
	- Lebar sungai (L)
- Koefisien *run off* yang ditentukan berdasarkan kondisi lingkungan sungai
- Luas daerah aliran sungai (A)
- Kemiringan dasar aliran sungai (S)
- (2) Menghitung kecepata aliran sungai (V)

$$
V = 72 \cdot \left[\frac{H}{L}\right]^{0.6}
$$

(3) Menghitung time concentration (TC)

$$
\text{TC} = \frac{L}{V}
$$

(4) Menghitung intensitas hujan (I)

$$
I = \frac{R}{24} x \left[ \frac{24}{T_c} \right]^{0.67}
$$

(5) Menghitung debit banjir  $(Q_{Tr})$ 

$$
Q_{Tr}=0.278\;(C.I.A)
$$

 $C = K$ oefisien run off berdasarkan daerah sekitar sungai

 $A =$ Luas aliran sungai

• Analisa Tinggi Muka Air Banjir

Analisa tinggi muka air banjir digunakan untuk mengetahui rencana tinggi ruang bebas (freeboard) yang nantinya digunakan untuk menetukan tinggi abutment jembatan. Perhitungan tinggi muka air banjir rencana dapat diperhitungkan melalui penyelesaian persamaan berikut:

$$
\frac{Qr x n}{S^{\frac{1}{2}}} = \frac{(Bh + h^{2})^{\frac{5}{3}}}{(B + 2.83h^{2})^{\frac{5}{3}}}
$$

 $\overline{a}$ 

 $B = Lebar$  dasar saluran

n = koefisien manning sesuai dengan material sungai

 $S =$  kemiringan sungai

• Analisa Tinggi Elevasi Jembatan

Penentuan tinggi elevasi jembatan memperhitungkan tinggi ruang bebas jembatan dan tinggi muka air banjir. Tinggi ruang bebas jembatan disyaratkan minimal 1 meter diatas muka air banjir. Perhitungan tinggi elevasi jembatan dapat diperhitungkan melalui langkah-langkah berikut:

(1) Menghitung tinggi jagaan (W)

Tinggi jagaan ditentukan berdasarkan hasil perhitungan debit banjir rencana yang diperoleh, yakni sebagai berikut:

$$
W=\sqrt{0.5\;x\;h}
$$

(2) Menghitung elevasi tinggi jembatan

Elevasi tinggi jembatan =  $W + h$ 

# **3.2.3 ANALISA STRUKTUR JEMBATAN BETON PRATEGANG RSUD TEMANGGUNG**

Struktur Jembatan Beton Prategang RSUD Temanggung terdiri dari komponen struktur sebagai berikut:

a. Parapet

Untuk memeriksa apakah parapet yang direncanakan mampu menahan beban yang bekerja pada parapet itu sendiri, diperlukannya analisa pembebanan. Beban yang bekerja pada parapet, terdiri dari beban mati (beban parapet sendiri) dan beban hidup. Analisa pembebanan tersebut dapat diperhitungkan melalui langkah-langkah berikut (Ali, 2016):

• Beban Mati Akibat Beban Sendiri

$$
qu = A_{\text{PARAPET X}} B J_{\text{BETON X}} \gamma^{U}{}_{\text{MS}}
$$

• Beban Hidup

Dalam perencanannya, jembatan RSUD Temanggung tidak menggunakan trotoar dan kerb pada strukturnya. Sehingga fungsi parapet itu sendiri mewakili fungsi kerb, yakni untuk menahan bentuan dan menjaga kendaraan agar tidak keluar dari jembatan (Ali, 2016). Oleh karena itu beban hidup yang diperhitungkan menggunakan beban hidup akibat beban tumbukan kendaraan, dalam perencanan proyek ini beban akibat tumbukan yang diperhitungkan yakni beban akibat tumbukan mobil dengan total beban 15 kN dan diasumsikan bekerja pada ½ tinggi parapet.

$$
qH = 15 \text{ kN (Table 2.8)}
$$

MH = qH x 1/2h x  $\gamma^{U}{}_{PL}$ 

Setelah memperhitungkan bebannya, selanjutnya dilakukan perhitungan tulangan parapet dengan terlebih dahulu merencanakan parameter-parameter berikut ini:

- Mutu beton
- Mutu baja tulangan
- Selimut beton
- Tebal efektif
- Lebar yang ditinjau
- Faktor reduksi lentur
- Diameter tulangan lentur
- Diameter tulangan bagi

Setelah parameter-parameter tersebut direncanakan, selanjutnya dapat langsung menghitung tulangan letur parapet dengan rumus-rumus berikut ini:

(1) Mn = Mu ɸ

$$
(2) \qquad Rn = \frac{Mn}{b \times d}
$$

- (3)  $\[\rho] = \beta 1 \times 0.85 \times \{c\}$ Fy
- (4)  $\rho_{\min} = 1.4$ fy
- (5)  $ρ_{\text{maks}} = 0.75$  x  $ρb$
- (6) M = fy 0.85 x fc'
- (7)  $ρ = 1$  $1 - |1 -$ 2 x m x Rn m  $1-\sqrt{1-\frac{f_y}{f_y}}$

Setelah itu, bandingkan antar nilai  $\rho$  dan  $\rho_{min}$  mana nilai yang paling besar, kemudian masukkan nilai tersebut untuk mencari luas tulangan utama yang dibutuhkan ke dalam rumus berikut:

$$
As = \rho x b x d
$$

Setelah menghitung luas tulangan utama yang dibutuhkan, selanjutnya dapat diperiksa diameter tulangan rencana terhadap luas tulangan utama yang dibutuhkan dan ditentukan jarak tulangannya berdasarkan luas penampang nominal yang terdapat pada tabel SNI 2052-2014 sesuai dengan ketentuan luas penampang nominal tulangan yang dibutuhkan.

Setelah menghitung tulangan utama, selanjutnya dihitung luas penampang

nominal tulangan bagi yang dibutuhkan dengan persamaan berikut ini:

$$
As' = 50\% \text{ x As}
$$

Kemudian lakukan hal yang sama dengan memeriksa luas penampang nominal tulangan rencana dan jumlah tulangannya terhadap luas penampang nominal tulangan bagi yang dibutuhkan.

b. Plat Lantai

Sebelum menganalisis pembebanan pada plat lantai jembatan, terlebih dahulu dilakukan perencanaan tebal plat lantai jembatan yang ditentukan berdasarkan jarak antar girdernya. Persamaan untuk menentukan plat lantai jembatan diuraikan dalam persamaan berikut:

$$
200 \le (h_{\text{plat}}) \ge 100 + 0.04 \text{ L}
$$

Setelah menentukan tebal plat lantai jembatan, selanjutnya dilakukan perencanaan parameter-parameter berikut untuk analisa pembebanan terhadap plat lantai:

- Tebal aspal (haspal)
- Tebal lapisan air hujan (hhujan)
- Mutu beton
- Mutu baja tulangan
- Berat jenis beton  $(2400 \text{ kg/m}^3)$
- Berat jenis aspal  $(2200 \text{ kg/m}^3)$
- Berat jenis air hujan  $(1000 \text{ kg/m}^3)$

Dilakukan analisis terhadap beban mati, beban mati terdiri dari beban mati merata (beban plat, aspal, dan air hujan) dan beban mati terpusat (beban parapet) dengan rumus-rumus berikut ini:

 $\Sigma$ qu = Σ(h x berat jenis x γ<sup>U</sup>)

$$
Mqx = \frac{1}{10} x qu x L^2
$$

$$
Mqy = \frac{1}{30} x qu x L^2
$$

Setelah menghitung beban mati, selanjutnya dihitung momen akibat beban hidup atau beban truk "T". Dimana pada perhitungan beban truk menurut SNI 1725 2016, perhitungan distribusi beban truk dengan mempertimbangkan nilai S (jarak rata-rata antar balok memanjang) sudah tidak perlu dilakukan lagi (Setiyarto, 2016). Perhitungan beban dan momen truk berdasarkan SNI 1725 2016 yakni sebagai berikut (Ali, 2016):

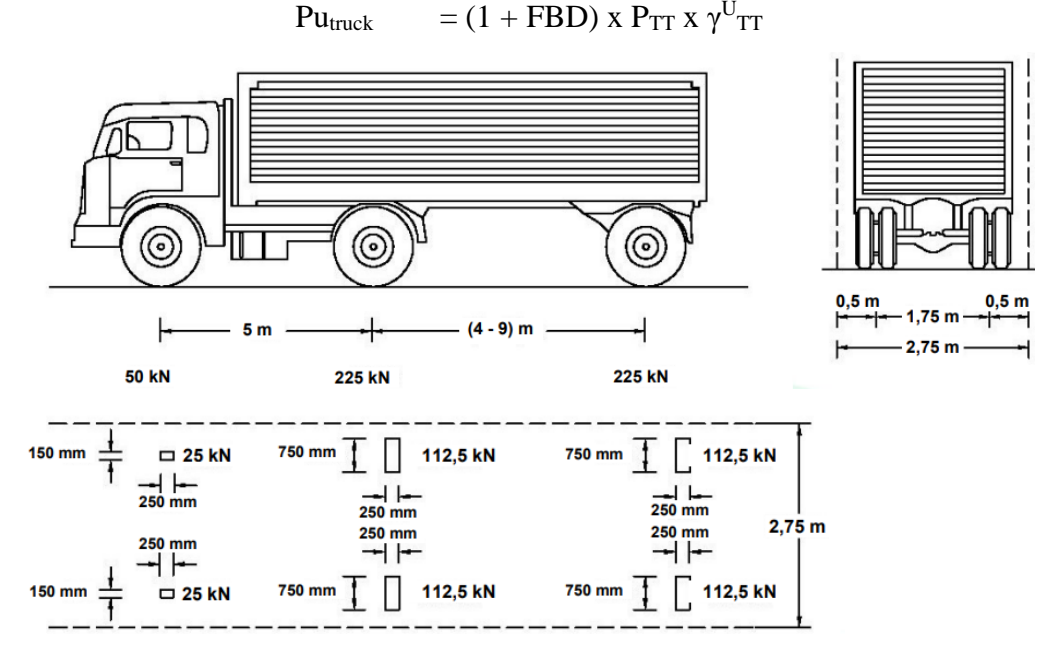

**Gambar 3. 2** Distribusi Beban Truk 50 Ton Sumber : SNI 1725 2016

Keterangan :

DLA = Faktor beban dinamis diambil 30% untuk beban T

 $P_{TT}$  = Beban kritis roda Truk (112.5 kN)

γ<sup>U</sup>  $=$  Faktor beban truk berdasarkan material jembatan

Setelah menghitung beban truk, selanjutnya diperiksa kekuatan nominal plat lantai terhadap beban truck. Ketebalan plat lantai yang diizinkan harus memiliki nilai kekuatan nominal yang lebih dari nilai beban truk.

#### $Vu > Pu$ <sub>truck</sub>

Dengan Vu dapat dihitung berdasarkan rumus-rumus berikut (Ali, 2016):

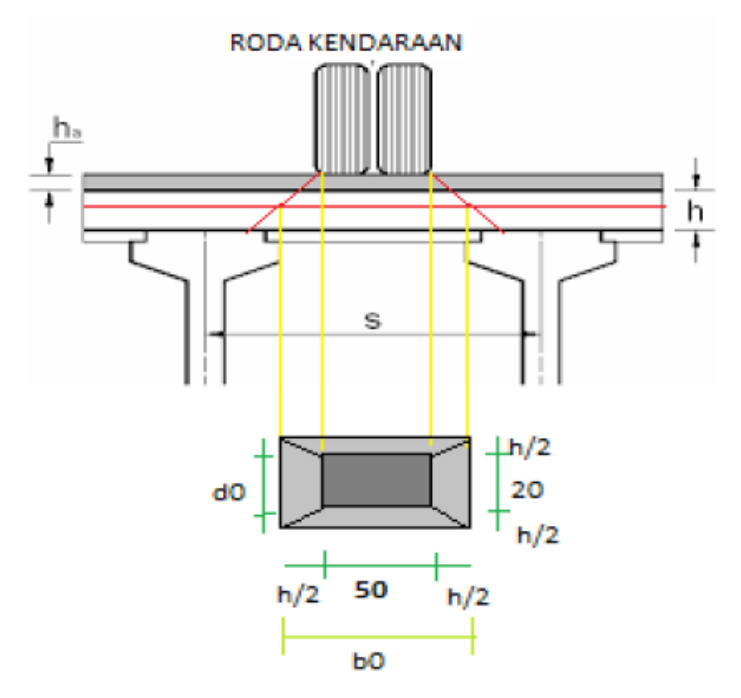

**Gambar 3. 3** Distribusi Beban Roda Truk Kritis Sumber : Ali (2016)

- (1)  $b_0 = 200 + (2 \times h_{\text{aspal}}) + h_{\text{plat}}$
- (2)  $d_0 = 500 + (2 \times h_{\text{aspal}}) + h_{\text{plat}}$
- (3)  $b' = (2 \times d_0) + (2 \times b_0)$
- (4)  $A = b' \times d$
- (5)  $Vc = 1/6 x \sqrt{fc' x b' x d}$
- (6)  $Vu = \phi x Vc$

Keterangan :

- $b_0$  = Panjang efektif dari keliling kritis (mm)
- $d_0$  = Lebar efektif dari keliling kritis (mm)
- $h =$ Tebal plat lantai kendaraan (mm)
- ta = Tebal lapisan aspal dan overlay (mm)
- $A =$ Luas penampang kritis (mm)
- $d =$  tebal plat lantai efektif ( $h<sub>plat</sub> -$  selimut beton)

Momen akibat beban hidup yang bekerja pada plat lantai perlu diperhitungkan pada arah x dan y menggunakan tabel bittner dengan rumus berikut:

> $Mhx = fxm x Pu x tx x ty$  $Mhy = fym x Pu x tx x ty$

| <u>ty</u>                 | tx/x   |        |        |        |               |        |                                                                                       |     |                     |                                                                                                    |        |
|---------------------------|--------|--------|--------|--------|---------------|--------|---------------------------------------------------------------------------------------|-----|---------------------|----------------------------------------------------------------------------------------------------|--------|
| $\mathbf{I}_{\mathbf{X}}$ | 1,0    | 0.9    | 0.8    | 0.7    | 0.6           | 0,5    | 0,4                                                                                   | 0,3 | 0.2                 | 0,1                                                                                                    | 0,05   |
| 1,0                       | 0.0773 | 0.0851 | 0.0932 | 0,1016 | 0,1104        | 0,1196 | 0,1293                                                                                |     | $0,1396$   $0,1504$ | 0,1620                                                                                                    | 0,1679 |
| 0.9                       | 0,0796 | 0.0877 | 0.0961 |        | 0,1049 0,1141 |        | $0,1238$ 0,1342                                                                       |     | $0,1452$   $0,1571$ | 0.1697                                                                                                    | 0,1763 |
| 0,8                       | 0.0819 |        |        |        |               |        | $0,0903$   $0,0990$   $0,1081$   $0,1178$   $0,1282$   $0,1393$                       |     | $0,1512$ 0,1641     | 0.1781                                                                                                    | 0,1853 |
| 0,7                       | 0.0841 |        |        |        |               |        |                                                                                       |     |                     | $0,0927$   $0,1017$   $0,1112$   $0,1215$   $0,1324$   $0,1444$   $0,1574$   $0,1716$   $0,1874$            | 0.1957 |
| 0,6                       |        |        |        |        |               |        |                                                                                       |     |                     | $0.0862   0.0950   0.1043   0.1142   0.1250   0.1366   0.1495   0.1638   0.1796   0.1975$                   | 0.2070 |
| 0,5                       |        |        |        |        |               |        |                                                                                       |     |                     | $0.0880$   $0.0971$   $0.1067$   $0.1170$   $0.1283$   $0.1407$   $0.1546$   $0.1703$   $0.1882$   $0.2088$ | 0.2201 |
| 0.4                       | 0.0897 |        |        |        |               |        |                                                                                       |     |                     | $0.0989 \mid 0.1087 \mid 0.1195 \mid 0.1312 \mid 0.1444 \mid 0.1594 \mid 0.1768 \mid 0.1973 \mid 0.2216$    | 0,2355 |
| 0,3                       | 0.0910 |        |        |        |               |        |                                                                                       |     |                     | $0,1004$   $0,1104$   $0,1215$   $0,1338$   $0,1477$   $0,1638$   $0,1831$   $0,2067$   $0,2363$            | 0,2539 |
| 0,2                       |        |        |        |        |               |        |                                                                                       |     |                     | $0,0920$   $0,1015$   $0,1118$   $0,1230$   $0,1357$   $0,1503$   $0,1675$   $0,1887$   $0,2160$   $0,2533$ | 0.2775 |
| 0.1                       | 0.0926 |        |        |        |               |        | $0,1022$   $0,1126$   $0,1241$   $0,1370$   $0,1520$   $0,1700$                       |     | $0,1926$   $0,2237$ | 0.2714                                                                                                    | 0.3086 |
| 0,05                      | 0,0927 |        |        |        |               |        | $0,1023$   $0,1128$   $0,1243$   $0,1373$   $0,1524$   $0,1706$   $0,1937$   $0,2261$ |     |                     | 0,2788                                                                                                    | 0.3268 |

**Tabel 3. 2** Tabel Bittner untuk Nilai Momen Arah x

Sumber : Penulis (2023)

**Tabel 3. 3** Tabel Bittner untuk Nilai Momen Arah y

| $\mathbf{y}$     |                        | tx/lx  |        |        |        |        |                                     |                 |                                  |                                       |        |
|------------------|------------------------|--------|--------|--------|--------|--------|-------------------------------------|-----------------|----------------------------------|---------------------------------------|--------|
| lx               | 1.0                    | 0.9    | 0.8    | 0.7    | 0.6    | 0,5    | 0.4                                 | 0.3             | 0.2                              | 0.1                                   | 0.05   |
| 1,0              | 0.0210                 | 0,0230 | 0.0250 | 0.0268 | 0,0285 | 0,0299 | 0,0312                              | 0.0322          | 0.0330                           | 0.0334                                | 0.0335 |
| 0,9              | 0,0245                 | 0.0269 | 0.0292 | 0,0315 | 0,0333 | 0,0351 | 0,0366                              | 0.0378          | 0.0388                           | 0.0393                                | 0.0395 |
| 0,8              | 0.0286                 | 0.0314 | 0.0341 | 0.0366 | 0.0390 | 0,0411 | 0,0430                              |                 | $0.0445 \mid 0.0456 \mid 0.0463$ |                                       | 0,0465 |
| 0,7              | 0.0333                 | 0.0366 | 0.0399 | 0,0428 | 0,0457 |        | $0,0483$   0,0506                   |                 | $0.0525 \mid 0.0539$             | 0.0548                                | 0.0550 |
| 0.6 <sub>l</sub> | 0.0388                 | 0,0427 | 0,0464 | 0.0501 | 0,0535 |        | 0.0567   0.0596                     |                 | 0.0620   0.0639                  | 0.0651                                | 0,0654 |
| 0.5              | 0,0452                 | 0.0496 | 0,0541 | 0.0585 | 0.0627 | 0,0667 | 0,0704                              | 0.0736 0.0761   |                                  | 0.0778                                | 0.0782 |
| 0.4              | 0,0525                 | 0.0578 | 0,0630 | 0.0683 | 0,0735 |        | $0.0786 \mid 0.0834 \mid$           |                 |                                  | $0.0878 \mid 0.0914 \mid 0.0938 \mid$ | 0.0945 |
| 0,3              | 0,0608                 | 0,0670 | 0.0732 | 0.0796 | 0,0861 | 0,0927 | 0,0993                              | $0,1053$ 0.1111 |                                  | 0.1193                                | 0.1161 |
| 0,2              | 0.0703                 | 0.0774 | 0.0849 | 0.0926 | 0,0908 | 0,1095 | 0.1186                              |                 | $0,1280$ 0.1372                  | 0.1449                                | 0.1471 |
| 0,1              | 0.0809                 | 0.0892 | 0.0981 | 0,1075 | 0,1179 | 0,1293 | 0,1422                              |                 | $0,1569$ 0,1739                  | 0.1921                                | 0.1993 |
| 0,05             | 0,0867                 | 0.0957 | 0.1053 | 0,1157 | 0,1273 |        | $0,1405$   0,1558   0,1745   0,1979 |                 |                                  | 0,2290                                | 0,2472 |
|                  | Sumber: Penulis (2023) |        |        |        |        |        |                                     |                 |                                  |                                       |        |

Tulangan plat lantai yang diperhitungkan terdiri dari tulangan utama dan tulangan bagi dengan langkah-langkah perhitungan tulangan sama seperti proses perhitungan tulangan parapet, yakni dengan menghitung momen nominal, faktor distribusi tegangan, diameter dan jarak tulangannya.

c. Plat Kantilever

Plat kantilever merupakan bagian dari plat lantai yang menggantung pada sisi luar gelagar yang biasanya digunakan untuk meletakan parapet. Berdasarkan SNI 1725 2016 untuk plat kantilever dengan bentang kurang dari 1.8 meter dari sisi luar gelagar terhadap sisi bagian dalam parapet, maka beban "T" dapat

diganti dengan beban garis searah memanjang jembatan dengan intensitas beban sebesar 17 kN/m. Oleh karena itu beban-beban yang bekerja pada plat kantilever meliputi beban akibat struktur sendiri meliputi beban akibat plat kantilever itu sendiri, beban aspal, beban air hujan, beban parapet, dan beban garis terpusat. Perencanaan tulangan plat kantilever diasumsikan sama dengan perencanaan tulangan plat lantai.

d. Diafragma

Perhitungan pembebanan diafragma hanya memperhitungkan beban diafragma itu sendiri, hal ini dikarenakan diafragma tidak memangku beban apapun. Sebelum menghitung pembebanan, terlebih dahulu direncanakan parameterparameter perhitungannya sebagai berikut:

- Mutu beton (fc')
- Tinggi diafragma (h)
- Tebal diafragma (t)
- Selimut beton
- Mutu baja tulangan (fy)
- Diameter tulangan utama
- Diameter tulangan bagi
- Tinggi efektif (d)

Rumus perhitungan pembebanan diafragma, yakni sebagai berikut (Nurdiana, 2007):

$$
q_{DIA} = 1.2 \times t \times h \times BJ_{BETON}
$$
  

$$
Mu_{DIA} = \frac{1}{8} \times Q_{DIAFRAGMA} \times h^2
$$

Selanjutnya dilakukan perhitungan tulangan, yakni dengan menghitung momen nominal, faktor distribusi tegangan, diameter tulangan, dan jarak tulangannya.

e. Plat Deck

Sebelum menghitung pembebanan, terlebih dahulu direncanakan parameterparameter perhitungan bebannya sebagai berikut:

- Mutu beton  $f(c')$
- Panjang plat deck (P)

• Lebar plat deck (L)

• Tebal plat deck (t)

Perhitungan pembebanan memperhitungkan keseluruhan beban mati yang ditopang oleh plat deck, seperti beban plat lantai, beban lapisan aspal, dan beban plat deck sendiri. Setelah menghitung q<sub>TOTAL</sub>, selanjutnya dihitung momen ultimitnya dengan langkah-langkah berikut (Nurdiana, 2007):

(1) Mu = 
$$
\frac{1}{8}
$$
 qtot × L<sup>2</sup>  
\n(2) I =  $\frac{1}{12}$  x b x h<sup>3</sup>  
\n(3) Ec = 4700  $\sqrt{fc}$   
\n(4) Amaks =  $\frac{1}{300}$  L

$$
(5) \Delta = \frac{M \times L^2}{6 \times Ec \times I}
$$

Periksan lendutan rencana plat dek terhadap lendutan maksimumnya, jika nilai Δ < Δmaks maka plat dek telah memenuhi syarat dan mampu menahan lendutan yang terjadi akibat beban-beban diatasnya. Selanjutnya dilakukan perhitungan tulangan, yakni dengan menghitung faktor distribusi tegangan dan menentukan diameter dan jarak tulangannya.

f. Gelagar Balok Prategang (PCI Girder)

Sebelum menghitung pembebanan, terlebih dahulu direncanakan parameterparameter perhitungan bebannya sebagai berikut:

- Lebar Jembatan
- Panjang Jembatan (L)
- Tinggi girder + plat deck

h = 0.045L (Berdasarkan AASHTO LRFD 2017)

- Jarak antar Girder
- Mutu beton (fc')

Penampang balok prategang harus dianalisis dalam dua kondisi, yakni dalam kondisi non-komposit (tanpa plat) dan kondisi komposit (dengan plat). Terlebih dahulu dianalisa penampang balok prategang non-komposit, berdasarkan aspek-aspek berikut:

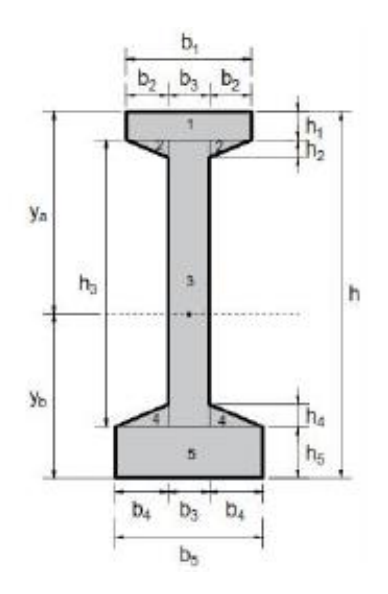

**Gambar 3. 4** *Section Properties* Gelagar Prategang Non-Komposit Sumber: Batubara dan Simatupang (2018)

- (1) Luas penampang melintang balok (Ag)
- (2) Jarak titik berat balok pada sisi bawah (yb) dan sisi atas (ya)

$$
yb = \frac{\Sigma A \times y}{\Sigma A}
$$

 $ya =$  Jarak dari titik berat bawah – yb

- (3) Momen inersia (Ix)
- (4) Modulus penampang gelagar

Modulus Penampang Atas (Sa) = 
$$
\frac{Ix}{Ya}
$$
  
Modulus Penampang Bawah (Sb) =  $\frac{Ix}{Yb}$ 

Kemudian analisis *properties* gelagar komposit, dimana gelagar komposit yang dimaksud yaitu kondisi gelagar setelah plat deck dan plat lantai sudah mengeras. Langkah-langkah perhitungannya yakni sebagai berikut:

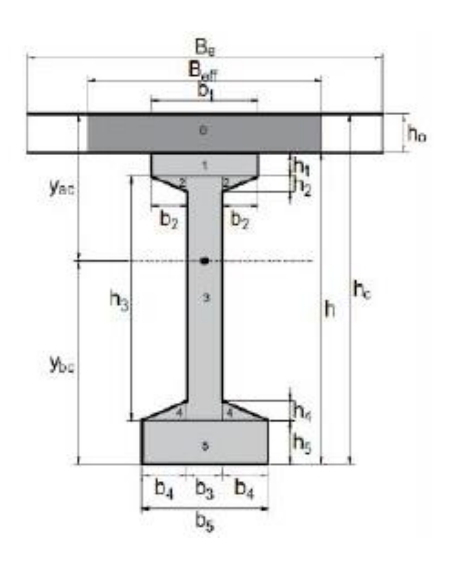

**Gambar 3. 5** *Section Properties* Gelagar Prategang Komposit Sumber : Batubara dan Simatupang (2018)

(1) Tinggi balok komposit (hcg)

 $hc$ g =  $h_{gelagar} + h_{plat}$ 

(2) Lebar plat efektif (Be)

Be = jarak antar girder

(3) Modulus elastisitas

 $E_{C-P}$  = 4700 $\sqrt{fc'}$ 

$$
E_{C-G} = 4700\sqrt{fc'}
$$

(4) Lebar plat ekivalen

$$
Angka ekivalen (n) = \frac{Eplat}{Ebalok}
$$

$$
B_{eff} = n \times B_e
$$

(5) Luas penampang balok komposit (Acg)

 $Acg = Ag + Aplat$ 

(6) Letak titik berat dari sisi bawah (ybc) dan sisi atas gelagar (yac)

$$
y_{bc} = \frac{\Sigma Ac \times y}{\Sigma Ac}
$$

 $y_{ac} = hc - ybc$ 

(7) Momen inersia

$$
I_{xc}=I_x+\frac{Beff\,x\,h_{plat}{}^3}{12}
$$

(8) Modulus penampang gelagar komposit

Modulus Penampang Atas (S $_{\rm acg})$   $\phantom{0}$  =  $I_{\rm xc}$  $y_{ac} - h_0$ Modulus Penampang Bawah (S<sub>bcg</sub>) =  $I_{\rm xc}$  $y_{ac} - h_0$ 

Selanjutnya diperhitungkan beban-beban mati yang diampu oleh gelagar, yakni meliputi:

• Beban struktur  $(M<sub>S</sub>)$ 

Beban struktur terdiri dari berat sendiri girder, berat plat lantai, berat plat deck, dan berat diafragma.

 $q_S = h \times Be \times BJ$ 

$$
M_S = 1/8 \times qs \times L^2
$$

 $V_s = 1/2$  x q x L

• Beban struktur tambahan  $(M_A)$ 

Beban struktur tambahan terdiri dari berat aspal dan air hujan.

$$
q_A = h \times Be \times BJ
$$

 $M_A = 1/8$  x q<sub>A</sub> x pgelagar<sup>2</sup>

 $V_A = 1/2$  x  $M_A$  x pgelagar

Setelah menghitung beban mati, selanjutnya hitung beban hidup yakni meliputi:

• Beban terbagi rata (BTR)

$$
q = 9 \times \left(\frac{1}{2} + \frac{15}{L}\right) \times Be
$$
  
M<sub>BTR</sub> =  $\frac{1}{8}$  x q<sub>BTR</sub> x L<sup>2</sup>

• Beban garis terpusat (BGT)

 $q_{BGT} = (1 + DLA) \times P \times Be$ 

$$
M_{BGT} = \frac{1}{4} x q_{BGT} x L
$$

$$
P = 49.00 \, \text{kN/m}
$$
 (Berdasarkan SNI 1725 2016)

 $FBD = Faktor$  beban dinamis

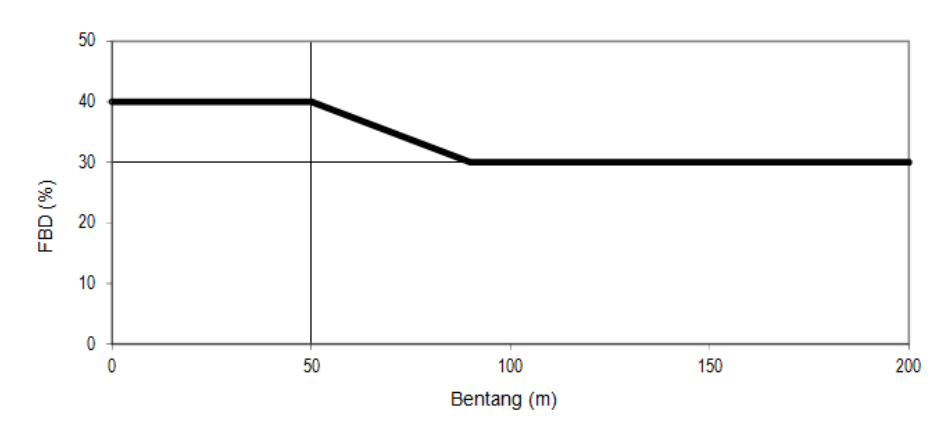

**Gambar 3. 6** Grafik Faktor Beban Dinamis untuk Beban Lajur D Sumber : SNI 1725 2016

• Beban Angin

Perhitungan analisa beban agin mengacu pada RSNI T-02-2005 yang mana analisa perhitungan ini tidak berlaku untuk jembatan besar atau penting, yang mana membutuhkan penyelidikan lebih lanjut mengenai beban angin yang sesungguhnya. Beban angin yang bekerja diasumsikan bekerja secara merata pada seluruh bangunan (Pusat Litbang Prasarana Transportasi Badan Litbang Departemen Pekerjaan Umum, 2005).

 $T_{\text{EW}}$  = 0.0006 x Cw x Vw<sup>2</sup> x Ab

Keterangan :

Vw = Kecepatan angin rencana (m/s) (Tabel 2.9)

Cw = Koefisien seret (Tabel 2.10)

 $Ab =$  Luas total masif bagian melintang jembatan (m<sup>2</sup>)

Hitung masing-masing momen dan beban yang telah dihitung menggunakan kombinasi pembebanan yang telah diatur dalam Pasal 6.1 SNI 1725 2016. Perhitungan kombinasi pembebanan tersebut mempertimbangkan berbagai batas-batasan beban yang mampu ditopang oleh jembatan dalam berbagai kondisi. Keadaan batas tersebut terdiri dari:

- Keadaan batas Kuat I, yakni kombinasi pembebanan yang memperhitungkan gaya-gaya yang terjadi ketika jembatan pada kondisi normal, tanpa memperhitungkan gaya angin.
- Keadaan Layan I, yakni kombinasi pembebanan untuk menghitung tagangan tarik pada arah memanjang jembatan beton prategang dan beban

akibat angin.

• Keadaan Layan III, yakni kombinasi pembebanan untuk menghitung tagangan tarik pada arah memanjang jembata beton prategang untuk mengendalikan retakan dan tegangan yang berpeluang terjadi.

Dikarenakan secara fungsinya, jembatan ini tidak bekerja untuk menopang beban yang terlalu tinggi dan penggunaannya hanya sebagai lintasan ambulans dan pengunjung rumah sakit, maka kombinasi pembebanan yang diperhitungkan hanya kombinasi pembebanan Kuat I, Layan I, dan Layan III.

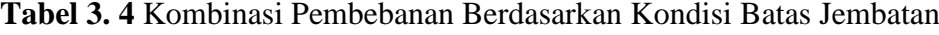

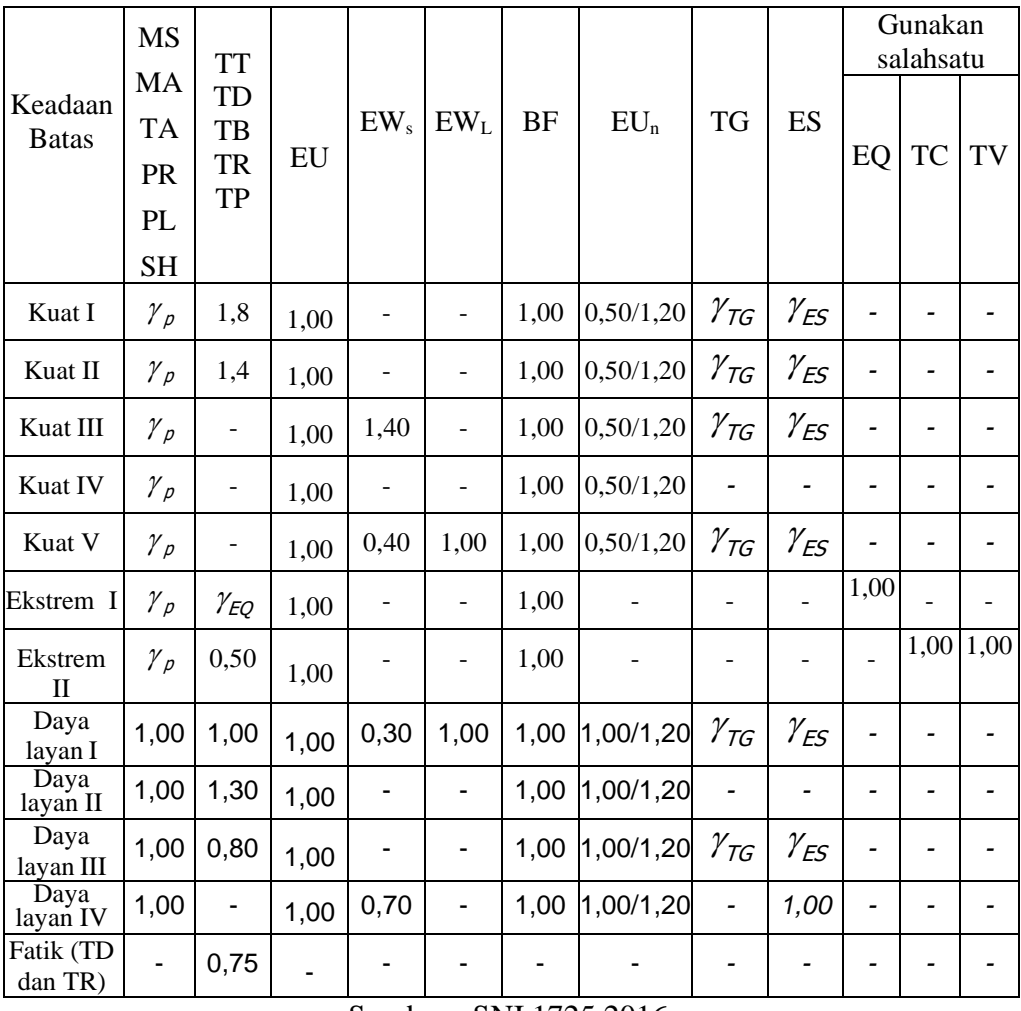

Sumber : SNI 1725 2016

Setelah melakukan analisis pada momen yang bekerja terhadap girder, selanjutnya dilakukan perencanaan tendon dan strand. Sebagai komponen dalam pekuatan utama gelagar prategang, maka perencanaan spesifikasi tendon dan strand harus diperhitungan berdasarkan gaya-gaya yang bekerja pada tendon dan strand. Untuk memperhitungkan besaran gaya prategan yang mampu ditopang oleh gelagar prategang dengan spesifikasi tertentu, maka perhitunga gaya prategang ditentukan berdasarkan tegangan tarik pada akibat kombinasi pembebanan layan III. Oleh karena itu perhitungan gaya prategang yang mampu ditopang oleh gelagar prategang secara efektif dijelaskan sebagai berikut:

• Perhitungan gaya prategang akibat kombinasi pembebanan layan III

$$
f_{Layan-III} = \frac{\sum M_S \; x \; y_b}{I_x} + \frac{(M_A + 0.8 M_L) \; x \; y_{bc}}{I_{xcg}}
$$

• Tegangan izin saat kondisi layan

$$
f_{izin} = 0.5 \sqrt{f_{LayanIII}}
$$

• Tegangan yang dibutuhkan pada bagian bawah gelagar

$$
f_{pb} = f_{Layan\text{-III}} - f_{izin}
$$

• Gaya prategang efektif pada bagian bawah gelagar

$$
Pe = \frac{fpb \times Ag \times Sb}{Sb + (yb - (0.1 \times hg \times Ag))} - f_{\text{Izin}}
$$

Setelah memperhitungkan tegangan yang dibutuhkan oleh gelagar prategang, selanjutnya diperhitungkan jumlah tendon dan strand yang dibutuhkan oleh gelagar. Jenis strand yang digunakan yakni *Uncoated 7 Wire Super Strand ASTM A-416 Grade 270,* standarisasi spesifikasi jenis strand ini diatur pada ASTM A416M-06 dengan data sebagai berikut:

**Tabel 3. 5** Standar Spesifikasi *Uncoated 7 Wire Super Strand ASTM A-416 Grade 270*

| <b>Parameter</b>                                     | <b>Nilai</b>        |
|------------------------------------------------------|---------------------|
| Teg. Leleh (fpy)                                     | 1580 MPa            |
| Kuat Tarik (fpu)                                     | 1860 MPa            |
| Diameter Strands $(\emptyset)$                       | $12.7 \text{ mm}$   |
| Luas Penampang Nominal Strand (A <sub>STRAND</sub> ) | $98.7 \text{ mm}^2$ |
|                                                      |                     |

Sumber: Batubara dan Simatupang (2018)

Setelah menentukan jenis strand yang akan digunakan, selanjutnya rencanakan jumlah dan perletakan tendon dan strand yang akan digunakan serta gaya prategang yang terjadi, melalui langkah-langkah berikut ini:

Berdasarkan Pasal 5.9.2.2 AASHTO LRFD 2017, ditentukan batasan tegangan awal (fpbt) strand yang diizinkan yakni sebesar 0.75fpu, sedangkan batas tegangan strand pada kondisi layan (fpe) yakni sebesar 0.8fpy. Nilai tegangan awal dan tegangan layan tersebut nantinya yang akan menentukan jumlah strand yang dibutuhkan. Metode perhitungan jumlah strand diuraikan sebagai berikut: (1) Hitung gaya prategang awal

$$
fpt = fpi = 0.75 fpu
$$

(2) Gaya Prategang pada Strand

$$
P_{eS} = A_{STRAND} \, x \, f_{pbt}
$$

(3) Jumlah strands minimun

$$
n_{STRANDS} = \frac{P_e}{P_{e-STRAND}}
$$

Tentukan tipe angkur yang akan digunakan untuk memperhitungkan jumlah tendon yang akan dipasang. Setelah menghitung jumlah strand dan tendon, selanjutnya rencanakan layout tendon dan bagi masing-masing jumlah strand pada setiap tendon sesuai dengan jumlah strand minimum yang telah dihitung. Perencanaan layout tendon dapat diperhitungkan melalui langkah-langkah berikut:

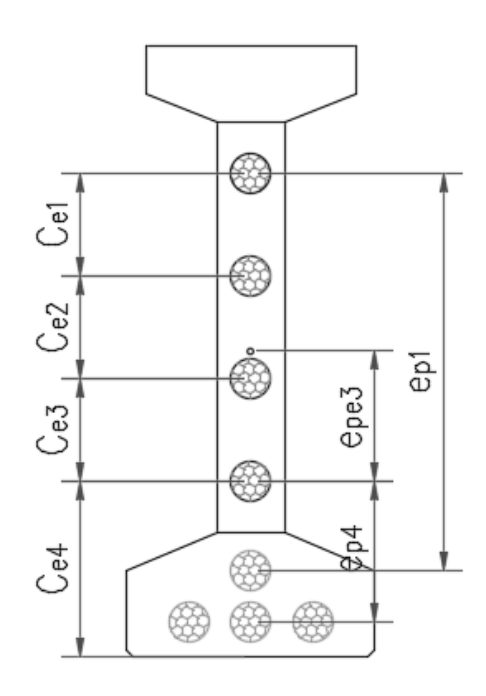

**Gambar 3. 7** Contoh Rencana Layout Tendon pada Potongan Melintang Ujung Gelagar Prategang Sumber : Penulis

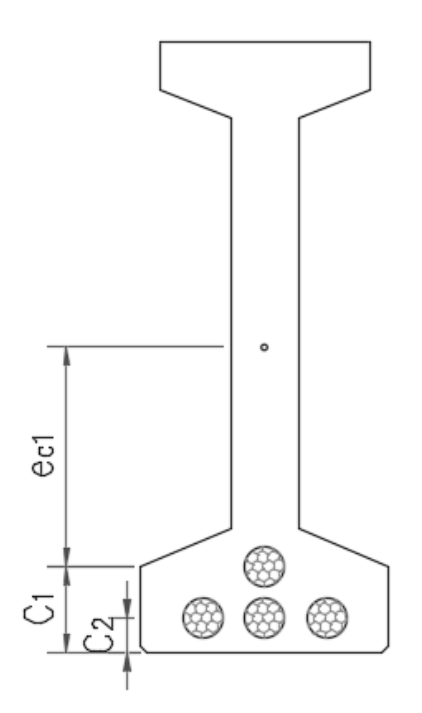

**Gambar 3. 8** Contoh Rencana Layout Tendon pada Potongan Melintang Tengah Gelagar Prategang Sumber : Penulis

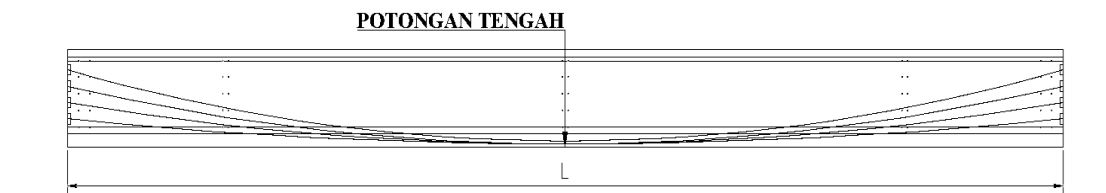

**Gambar 3. 9** Contoh Rencana Layout Tendon pada Potongan Memanjang Gelagar Prategang Sumber : Penulis

(1) Rencanakan perletakan masing-masing tendon pada potongan tengah dan pangkal penampang melintang gelagar dan tentukan jarak dari pusat penampang tendon ke alas gelagar

cecn = posisi di potongan melintang tengah gelagar

cepn = posisi di potongan melintang pangkal gelagar

(2) Hitung eksentrisitas tendon

Eks. Tendon di Tengah Gelagar  $(e_{cn}) = y_b - c_{ecn}$ 

Eks. Tendon di Pangkal Gelagar  $(e_{pen}) = y_b - c_{epn}$ 

(3) Jarak vertikal tendon pangkal ke tendon tengah yang sama

 $e_{pn} = c_{epn} - c_{ecn}$ 

(4) Hitung luas total dan masing-masing tendon

 $\sum A_{\text{TENDON}} = \sum (n_{\text{STRAND}} x A_{\text{STRAND}})$ 

(5) Eksentrisitas rata-rata tendon

$$
e_{\text{mid}} = \frac{\Sigma (A_{\text{TRNDON}} \times e_{\text{cn}})}{\Sigma A_{\text{TRNDON}}} \text{ (Pot. tengah gelagar)}
$$

$$
e_{\text{end}} = \frac{\Sigma (A_{\text{TRNDON}} \times e_{\text{pn}})}{\Sigma A_{\text{TRNDON}}} \text{ (Pot. pangkal gelagar)}
$$

(6) Jarak rata-rata tendon pada potongan tengah penampang melintang gelagar

ke alas gelagar

$$
y_{mid} = \frac{\Sigma (A_{TENDON} \times c_{ecn})}{\Sigma A_{TENDON}} (Pot. tengah gelagar)
$$

$$
y_{end} = \frac{\Sigma (A_{TENDON} \times c_{epn})}{\Sigma A_{TENDON}} (Pot. pangkal gelagar)
$$

Setelah menentukan letak tendon, selanjutnya dilakukan perhitungan kehilangan prategang jangka panjang yang dialami gelagar ketika *stressing*. Kehilangan prategang dapat diakibatkan oleh hal-hal berikut:

• Akibat perpendekan elastis

$$
\Delta f_{\rm pES} = \frac{n - Pi}{Ac + (n \times As)}
$$

 $n = \frac{Es}{Es}$ Ec

 $Es = Modulus$  elastisitas strand

 $\text{Ec}$  = Modulus elastisitas beton

 $Ac = Lu$ as penampang gelagar beton

- $As = Lu$ as penampang strand
- $Pi = As x fptt$
- Akibat susut pada gelagar
	- (1) Rasio volume terhadap luas permukaan

$$
r_{VS} = \frac{V_g}{A_{surfg}} = \frac{A_g \times L_b}{K_g \times L_b + 2A_g}
$$

(2) Faktor pengaruh rasio volume terhadap permukaan komponen yang ditinjau

 $\varepsilon_{SH} = 8.2 \times 10^{-6} \times (1 - 0.06r_{VS}) \times (100 - RH)$ 

(3) Menentukan nilai koefisien susut  $(K<sub>SH</sub>)$  yang ditentukan berdasarkan selisih waktu antara pengecoran dan *stressing* berdasarkan tabel berikut ini:

**Tabel 3. 6** Nilai Koefisien Susut pada Selisih Waktu Pengecoran dan

| Selisih Waktu | Koefisien Susut (KSH) |
|---------------|-----------------------|
| 1 hari        | 0.92                  |
| 3 hari        | 0.85                  |
| 5 hari        | 0.80                  |
| 7 hari        | 0.77                  |
| 10 hari       | 0.73                  |
| 20 hari       | 0.64                  |
| 30 hari       | 0.58                  |
| 60 hari       | 0.45                  |
| __            |                       |

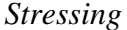

Sumber : Soetoyo (2000)

(4) Nilai kehilangan prategang akibat susut gelagar

$$
\Delta f p S H = \varepsilon_{SH} x E_S x K_{SH}
$$

• Akibat rangkak pada gelagar

$$
\Delta f pCR = \frac{E_s}{E_c} \times f_c \times 1.6
$$

• Relaksasi strand pada gelagar saat transfer hingga pengecoran dek Berdasarkan AASHTO LRFD 2017 Pasal 5.9.3.4.2c pengunaan nilai kehilangan pratengan akibat relaksasi strand data pengecoran dek

ditentukan sebesar 8 MPa.

Setelah menghitung seluruh kehilangan gaya prategang, dapat dihitung total kehilangan gaya prategangnya (∑fp) dan dihitung peresentase kehilangan prateganganya (%∑fp) terhadap gaya prategang awal.

Kemudian periksa gelagar yang telah direncanakan terhadap pemeriksaan kontrol berikut ini:

| N <sub>o</sub> | Pemeriksaan                              | Kontrol                                       |
|----------------|------------------------------------------|-----------------------------------------------|
|                | Gaya prategang efektif di tengah bentang | 0.75fpu - $\sum$ fp $\leq$ fpe <sub>max</sub> |

**Tabel 3. 7** Pemeriksaan Kekuatan Gelagar

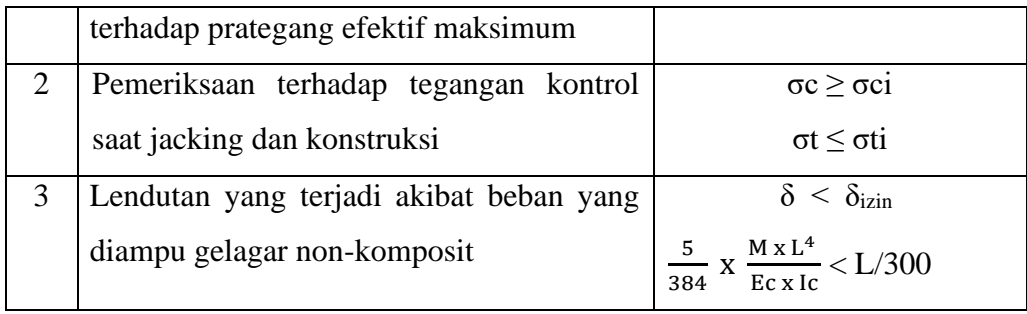

Sumber: Penulis (2023)

Setelah dipastikan gelagar telah menenuhi persyaratan kontrol, selanjutnya dapat dilakukan perhitungan tulangan bagi, tulangan geser, tulangan *end block*, tulangan *bursting zone*, dan *shear connector*.

g. Bearing Pad

Perencanaan *bearing pad* memperhitungkan beban-beban vertikal maupun horizontal yang akan ditopang oleh bearing pad. Beban vertikal yang diperhitungkan meliputi beban parapet, beban mati merata, beban plat lantai, beban hidup lalu lintas, beban diafragma, dan beban gelagar, sedangkan beban horizontalnya meliputi beban yang disebabkan oleh gaya rem, gaya gesekan, dan gaya gempa (Ali, 2016).

Setelah beban-beban yang akan ditopang oleh bearing pad diperhitungkan, selanjutnya dapat direncanakan dimensi elastomer bearing pad sesuai dengan spesifikasi yang tertera di BMS BDM pada 7.1.1. Kemudian periksa dimensi elastomer bearing pad yang dipilih terhadap pemeriksaan kontrol yang telah ditetapkan pada BMS BDM pasal 7.1.1 tabel 7.6 sebagai berikut:

| N <sub>0</sub> | <b>Jenis Pemeriksaan</b>               | Kontrol                                                                             |
|----------------|----------------------------------------|-------------------------------------------------------------------------------------|
| 1              | Pemeriksaan luas efektif minimum       | $\frac{A_{eff}}{A} \ge 1$<br>$\overline{0.8 \times A}$                              |
| 2              | Pemeriksaan regangan total<br>maksimum | $\epsilon T \leq \frac{1,6}{\sqrt{G}}$                                              |
| 3              | Pemeriksaan regangan maksimum          | $\varepsilon_{shmaks}$<br>>1<br>$\varepsilon_{\textit{sh}}$                         |
| 4              | Pemeriksaan batas leleh                | $\frac{1.4 \times V}{\varepsilon \times V_{LL}} \times \sqrt{\frac{0.69}{G}} \ge 1$ |
|                |                                        |                                                                                     |

**Tabel 3. 8** Pemeriksaan Kontrol Bearing Pad

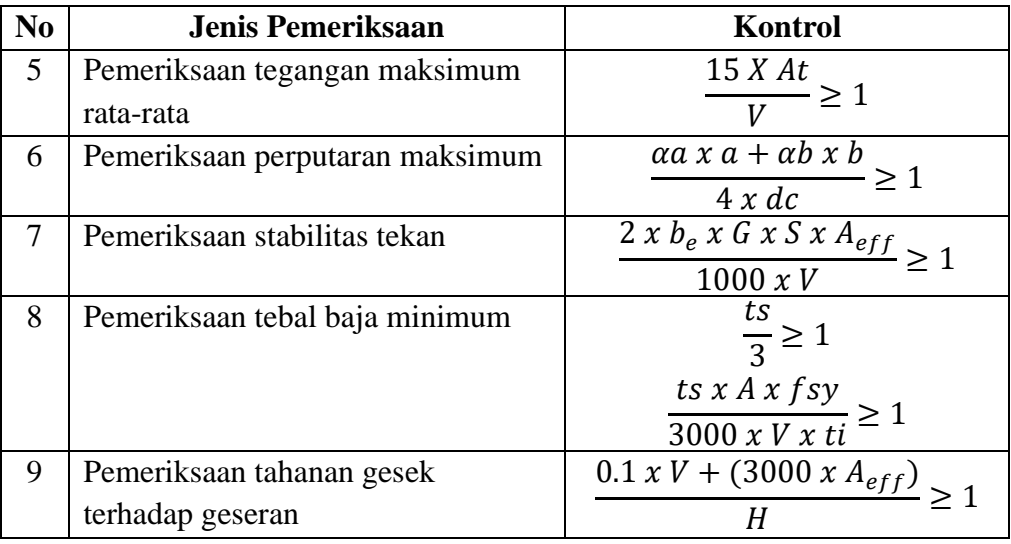

Sumber: BMS BDM Pasal 7.1.1

### h. Plat Injak

Pada perencanaan plat injak diperlukan analisis beban yang bekerja dan ditopang oleh pada plat injak. Beban-beban tersebut meliputi beban plat injak sendiri, beban aspal, dan beban tanah dengan perhitungan berikut:

$$
q_S = t x L x B J
$$

Keterangan:

 $t =$  tebal struktur

 $L =$  lebar struktur

 $BJ = \text{berat}$  jenis material struktur

Setelah menghitung masing-masing beban yang ditopang plat injak, selanjutnya dihitung momen ultimit (Mu) yang bekerja pada plat injak.

$$
Mu = \frac{1}{2} x q x L^2
$$

Selanjutnya dilakukan perhitungan tulangan bagi dan tulangan lentur, yakni dengan menghitung faktor distribusi tegangan dan menentukan diameter dan jarak tulangannya sesuai dengan syarat yang telah ditentukan pada perhitungan faktor distribusi nominal.

i. Kepala Jembatan (Abutment)

Dalam analisa struktur abutment perlu diiedentifikasi terlebih dahulu bebanbeban yang bekerja pada abutment, yakni sebagai berikut:

• Beban Mati Akibat Abutment Sendiri

Perhitungan beban mati akibat struktur abutment sendiri perlu dibagi berdasarkan masing-masing bagian kepala, dinding, wingwall, dan pile-cap abutment.

$$
qs = A x BJ
$$

$$
MS = qs x Lengan Gaya
$$

• Beban Mati Akibat Struktur Atas

$$
qs = \frac{1}{2} x \frac{Vol}{L} x BJ
$$

$$
MS = qs x Lengan Gaya
$$

- Beban Hidup Akibat Beban D Beban hidup akibat beban D yakni meliputi Beban Terbagi Rata (BTR) dan Beban Garis Terpusat (BGT), beban-beban yang bekerja pada masingmasing abutment diasumsikan bekerja pada masing-masing setengah bentang jembatan.
- Beban Hidup Akibat Beban Rem

Beban rem (TB) diperhitungkan berdasarkan beban maksimum dari 25% beban T atau 5% dari beban T ditambah beban BTR. Beban rem bekerja 1.8 meter diatas permukaan plat lantai kendaraan dengan arah horizontal berlawanan dengan arah lajur kendaraan.

• Beban Hidup Akibat Beban Gempa

Beban gempa yang diperhitungkan meliputi beban gempa akibat struktur atas dan struktur bawah. Beban gempa akibat struktur atas bekerja di titik tumpuan struktur atas, sedangkan beban gempa akibat struktur bawah bekerja diasumsikan bekerja pada ½ dinding abutment.

$$
E_Q = \frac{C_{sm}}{R} \; x \; W_t
$$

Keterangan:

 $EQ = Gaya$  gempa horizontal statis (kN)

 $Csm = Koefisien$  respons elastic berdasarkan letak tinjauan gempa

 $R = Faktor$  modifikasi respons

 $Wt = Beban yang bekerja pada struktur (kN)$ 

| Elemen Struktur             | Tingkat Kepentingan |                       |       |  |  |
|-----------------------------|---------------------|-----------------------|-------|--|--|
|                             | <b>SP</b>           | P                     | Lain2 |  |  |
| Pilar tipe dinding          | 1.5                 | 1.5                   | 2     |  |  |
| Tiang/kolom beton bertulang |                     |                       |       |  |  |
| • Tiang vertikal            | 1.5                 | 2                     | 3     |  |  |
| • Tiang miring              | 1.5                 | 1.5                   | 2     |  |  |
| Kolom tunggal               | 1.5                 | $\mathfrak{D}$        | 3     |  |  |
| Tiang baja dan komposit     |                     |                       |       |  |  |
| • Tiang vertikal            | 1.5                 | 3.5                   | 5     |  |  |
| $\bullet$ Tiang miring      | 1.5                 | $\mathcal{D}_{\cdot}$ | 3     |  |  |
| Kolom majemuk               | 1.5                 | 3.5                   |       |  |  |

**Tabel 3. 9** Faktor Modifikasi Respon Struktur Bawah

Sumber: SNI 2833 2016

**Tabel 3. 10** Faktor Modifikasi Respon terhadap Hubungan Antar Elemen

| Hubungan Elemen Struktur    | Faktor Modifikasi Respon (R) |
|-----------------------------|------------------------------|
| Bangunan atas dengan kepala | 0.8                          |
| jembatan                    |                              |
| Sambungan muai (dilatasi)   | 0.8                          |
| pada bangunan atas          |                              |
| Kolom, pilar, atau tiang    |                              |
| dengan bangunan atas        |                              |
| Kolom atau pilar dengan     |                              |
| pondasi                     |                              |

Sumber : SNI 2833 2016

• Beban Hidup Akibat Beban Tekanan Tanah Aktif

Analisa tekanan tanah aktif menggunakan metode rankine, yang mana analisa tekanan tanah tersebut ditinjau tergantung pada nilai kohesi tanah (c) dan sudut geser tanah  $(\emptyset)$ .

• Tekanan Tanah Aktif untuk c  $\neq 0$  dan  $\varnothing \neq 0^\circ$ 

Ka = tan<sup>2</sup>  $\left(45^{\circ} - \frac{\emptyset}{2}\right)$  $\frac{6}{2}$ 

Pa = γ x H x Ka – 2c $\sqrt{Ka}$ 

• Tekanan Tanah Aktif untuk c  $\neq 0$  dan  $\varnothing = 0^{\circ}$  $Ka = \tan^2(45^0) = 1$ Pa = γ x H - 2c

• Tekanan Tanah Aktif untuk c = 0 dan  $\emptyset \neq 0$ 

$$
Ka = \tan^2 \left( 45^0 - \frac{\emptyset}{2} \right)
$$
  
Pa = \gamma x H x Ka

Setelah masing-masing beban diperhitungkan, selanjutnya rekapitulasi seluruh jenis beban dan kategorikan berdasarkan arah bebannya (vertikal atau horizontal). Analisa stabilitas abutment terhadap gaya guling, geser, eksentrisitas, dan daya dukung tanah yang diakibatkan keseluruhan beban tersebut menggunakan kombinasi pembebanan yang telah ditetapkan pada SNI 1725 2016, kondisi yang ditinjau yakni meliputi kondisi Ekstrem 1, Kuat 1, Layan 1, dan Layan 3.

• Tinjauan terhadap guling

$$
\text{Fg} = \frac{\sum MV}{\sum MH} > 1.5
$$

• Tinjauan terhadap geser

$$
\text{Fg} = \frac{\sum V \times \tan \phi + c.B.D}{\sum H} > 1.5
$$

• Tinjauan terhadap eksentrisitas

$$
e = \frac{B}{2} - \frac{\sum MV - \sum MH}{\sum V} < \frac{1}{6}
$$

• Tinjauan pada dasar Abutment

$$
\sigma = \frac{\sum V}{A} \pm \frac{\sum MV + \sum MH}{W} < q_{all}
$$

Keterangan :

- $\emptyset$  = Sudut geser dalam tanah asli
- $c =$ Kohesi tanah
- $B = Lebar$  pile-cap abutment
- $L$  = Panjang pile-cap abutment
- $A =$ Luas pile-cap abutment

Setelah seluruh beban-beban dipastikan aman terhadap gaya guling, geser, eksentrisitas, dan daya dukung selanjutnya rencanakan tulangan pada setiap bagian struktur abutment yakni kepala abutment, dinding abutment, wingwall abutment, dan pile-cap abutment sesuai dengan momen ultimit yang bekerja pada masing-masing bagian struktur abutment tersebut.

# **3.2.4 PERMODELAN 3D DENGAN** *AUTODESK REVIT* **JEMBATAN BETON PRATEGANG RSUD TEMANGGUNG**

Setelah proses perencanaan struktur jembatan telah selesai, selanjutnya jembatan dimodelkan secara tiga dimensi (3D) menggunakan *software* berbasis BIM, yakni *Autodesk Revit*. Berikut langkah-langkah membuat permodelan 3D menggunakan *Autodesk Revit*:

- (1) Membuat project baru
- (2) Membuat grid dan level untuk batasan vertikal dan horizontal bagian struktur
- (3) Membuat family baru
- (4) Dikarenakan struktur jembatan di Revit belum lengkap, maka diperlukan membuat family baru sesuai dengan struktur jembatan yang telah direncanakan dan namai setiap family yang telah dibuat sesuai dengan bagian-bagian strukturnya.
- (5) Memasukan jenis material ke dalam properties family
- (6) Gabungkan family struktur yang telah dibuat ke dalam project
- (7) Membuat pembesian struktur pada family yang telah digabungkan ke dalam project, namai setiap pembesian sesuai dengan dimensi dan jarak antar tulangannya

Setelah proses *modeling* keseluruhan struktur selesai hingga pembesian, selanjutnya dapat dilanjutkan perhitungan volume beton dan pembesian menggunakan fitur *Quantities* atau *Material Takeoff*.

# **3.2.5 PERHITUNGAN RANCANGAN ANGGARAN BIAYA (RAB) JEMBATAN BETON PRATEGANG RSUD TEMANGGUNG**

Perhitungan rancangan anggaran biaya terdiri dari beberapa tahap sebagai berikut:

a. Perhitungan Volume

Pada penelitian ini proses perhitungan volume menggunakan dua *software*,

yakni *Autodesk Revit* dan *Microsoft Project*. Perhitungan volume pada *Autodesk Revit* mengandalkan fitur *Quantities* dan *Material Takeoff*. Fitur *Quantities*  digunakan untuk menghitung volume pembesian (kg), sedangkan *Material*  Takeoff digunakan untuk menghitung volume beton (m<sup>3</sup>). Hal ini dikarenakan pada fitur *Material Takeoff* tidak terdapat opsi untuk menghitung volume pembesian, sedangkan pada fitur *Quantities* ada. Namun pada struktur jembatan RSUD Temanggung digunakan PCI Girder sebagai gelagar jembatan dan Elastomeric Bearing Pad sebagai tumpuan jembatan, yang mana item-item tersebut belum ada di *Autodesk Revit* dan perhitungan pembayarannya per unit. Sehingga untuk item-item tersebut perhitungan volumenya langsung dilakukan di *Microsoft Project*.

- b. Analisis Harga Satuan Dasar dan Pekerjaan Langkah-langkah membuat analisa harga satuan pekerjaan di *Microsoft Project* dijelaskan sebagai beirkut:
	- (1) Rekap harga satuan item-item pekerjaan yang termasuk ke dalam pekerjaan jembatan beton prategang RSUD Temanggung yang sebagaimana tercantum di dalam AHSP di website maspetruk.dpubinmarcipka.jatengprov.go.id ke dalam *Microsoft Excel*
	- (2) Buka *resource sheet* dan masukkan harga setiap satuan pekerjaan yang sudah di Rekap ke setiap kolom yang ada di resource sheet
	- (3) Perhitungkan harga satuan pekerja tersebut terhadap volume pekerjaan
- c. Rancangan Anggaran Biaya (RAB) Setelah semua sumber daya dimasukan, selanjutnya dapat dihitung analisa biayanya melalui melalui menu *view* → *tables* → *cost*.

# **3.2.6 PERENCANAAN JADWAL PELAKSANAAN KONSTRUKSI JEMBATAN BETON PRATEGANG RSUD TEMANGGUNG**

Penyusunan jadwal pelaksanaan pekerjaan di Microsoft Project, sejatinya dilakukan bersamaan dengan penyusunan analisa harga satuan. Langkah-langkah penyusunan jadwal pekerjaan di Microsoft project dijelaskan sebagai berikut:

(1) Mengatur waktu kerja

Untuk mengatur lama jam kerja per hari, hari kerja, dan hari libur yang

diterapkan pada satu periode pekerjaan kontruksi, maka dapat menggunakan menu project, properties, dan change working time. Dengan mengatur hal tersebut, maka durasi pekerjaan yang diinput akan otomatis melewati hari-hari libur.

(2) Membuat jadwal pekerjaan

| File                      | Task                                                                                                    | Resource                      |                               | $Q$ Tell me what you want to do<br><b>Gantt Chart Format</b><br>View<br>Help<br>Report<br>Project                                                                                            |                                                                  |                                           |                                                                              |                                                                        | σ.<br>$\times$                                                                                              |  |  |
|---------------------------|----------------------------------------------------------------------------------------------------|-------------------------------|-------------------------------|----------------------------------------------------------------------------------------------------|------------------------------------------------------------------|-------------------------------------------|------------------------------------------------------------------------------|------------------------------------------------------------------------|----------------------------------------------------------------------------------------------------|--|--|
| E<br>Gantt<br>$Char \sim$ | $\sqrt{2}$<br>U.<br>Paste                                                                                                    | X <sub>cut</sub><br>ED Copy - | S' Format Painter             | Mark on Track ~<br>쁬<br>늤<br>$75x - 105x$<br>듰<br>Times New Rol +<br>10<br>Respect Links<br>Manually<br>$\,$ B<br>晕<br>$\overline{z}$<br><b>AW</b><br>$\infty$ $\in$<br>$\cup$<br>Inactivate | Auto<br>Schedule Schedule                                        | 2 Inspect<br><b>EU</b> Move ~<br>7 Mode ~ | *Summary<br>Milestone<br>Task<br>Deliverable ~<br>$\sim$                     | <b>Notes</b><br>E.<br>$\Box$ Details<br>Information<br>Add to Timeline | ، م<br><b>In N</b><br>$\mathcal{P}$ .<br>Scroll<br>to Task $\overline{\mathbf{V}}$ -<br>Editing<br>$\wedge$ |  |  |
| View                      | Clipboard<br>$\sqrt{2}$<br>Schedule<br>Tasks<br>Insert<br>Font<br><b>Properties</b>                                                                                                    |                               |                               |                                                                                                    |                                                                  |                                           |                                                                              |                                                                        |                                                                                                    |  |  |
| H<br>Calendar             | Sat 2/13/16<br>Tue 2/23/16<br>jFeb 15, '16<br> Feb 29, '16<br>Mar 28, '16<br>Apr 25, '16<br> Mar 14, '16<br>Apr 11, '16<br> May 9, '16<br>May 23, '16<br>Jun 6, '16<br>Start<br>Finish<br>Add tasks with dates to the timeline<br>Sun 6/19/16<br>Mon 2/1/16 |                               |                               |                                                                                                    |                                                                  |                                           |                                                                              |                                                                        |                                                                                                    |  |  |
| 同                         |                                                                                                    | $\theta$                      | Task                          | Mode - Task Name                                                                                                    | $\overline{\phantom{0}}$ Duration $\overline{\phantom{0}}$ Start |                                           | $-$ Finish<br>$\overline{\phantom{a}}$ Predecessors $\overline{\phantom{a}}$ | Feb 15, '16<br>FSSMTWTFSSM                                             | $Feb2$ <sup><math>\triangle</math></sup>                                                                    |  |  |
| Gantt                     |                                                                                                    |                               | w,                            | <b>4 1 DIVISI 1. UMUM</b>                                                                                                    | $28$ wks                                                         | Mon 2/1/16                                | Sun 6/19/16                                                                  |                                                                        |                                                                                                    |  |  |
| Chart                     | $\overline{z}$                                                                                                    |                               |                               | 1.1 Mobilisasi & demobilisasi                                                                                                    | 28 miles                                                         | Mon 2/1/16                                | Sun 6/19/16                                                                  |                                                                        |                                                                                                    |  |  |
|                           |                                                                                                    |                               | w,                            | <b>4-2 DIVISI 2. DRAINASE</b>                                                                                                    | $10$ wks                                                         | Mon 2/1/16                                | Mon 3/21/16                                                                  |                                                                        |                                                                                                    |  |  |
| 岡                         |                                                                                                    |                               |                               | 2.1 Galian untuk Selokan Drainase dan Saluran Air                                                                                                    | $2$ wks                                                          | Mon 2/1/16                                | Wed 2/10/16<br>2SS                                                           |                                                                        |                                                                                                    |  |  |
| Network                   |                                                                                                    |                               |                               | 2.2 Pasangan Batu dengan Mortar                                                                                                    | 3 wks                                                            | Mon 3/7/16                                | Mon 3/21/16<br>6                                                             |                                                                        |                                                                                                    |  |  |
| Diagram                   |                                                                                                    |                               |                               | 2.3 Beton K250 (fc' 20) untuk struktur drainase beton minor                                                                                                    | 3 wire                                                           | Sun 2/21/16                               | Sun 3/6/16<br>z                                                              |                                                                        |                                                                                                    |  |  |
|                           |                                                                                                    |                               |                               | 2.4 Baja Tulangan untuk struktur drainase beton minor                                                                                                    | $2$ wks                                                          | Thu 2/11/16                               | Sat 2/20/16<br>4                                                             |                                                                        |                                                                                                    |  |  |
| $-2$                      | 8                                                                                                    |                               | u,                            | 4 3 DIVISI 3, PEKERJAAN TANAH                                                                                                    | 4 wks                                                            | Mon 2/1/16                                | Sat 2/20/16                                                                  |                                                                        |                                                                                                    |  |  |
| Task                      | $\overline{9}$                                                                                                    |                               | ÷                             | 3.1 Galian Biasa                                                                                                    | $2$ wks                                                          | Mon 2/1/16                                | Wed 2/10/16<br>4SS                                                           |                                                                        |                                                                                                    |  |  |
| Form                      | 10 <sup>°</sup>                                                                                                    |                               | ÷                             | 3.2 Timbunan Biasa dari galian                                                                                                    | $2$ wks                                                          | Thu 2/11/16                               | Sat 2/20/16<br>$\circ$                                                       |                                                                        |                                                                                                    |  |  |
|                           | 11                                                                                                    |                               |                               | 3.3 Penyiapan Badan Jalan                                                                                                    | $2$ wks                                                          | Thu 2/11/16                               | Sat 2/20/16<br>1055                                                          |                                                                        |                                                                                                    |  |  |
| L                         | $12^{12}$                                                                                                    |                               | u,                            | 4 4 DIVISI 4. PELEBARAN PERKERASAN DAN BAHU JALAN                                                                                                    | $17$ when                                                        | Sun 2/21/16                               | Sun 5/15/16                                                                  |                                                                        |                                                                                                    |  |  |
|                           | 1 <sup>8</sup>                                                                                                    |                               |                               | 4.1 Lapis Pondasi Agregat Kelas A                                                                                                    | $3$ with                                                         | Sun 3/27/16                               | Sun 4/10/16<br>15.23                                                         |                                                                        |                                                                                                    |  |  |
| Task                      | 14                                                                                                    |                               |                               | 4.2 Lapis Pondasi Agregat Kelas B                                                                                                    | 3 wks                                                            | Sun 2/21/16                               | 11.10<br>Sun 3/6/16                                                          |                                                                        |                                                                                                    |  |  |
| Sheet                     | 15                                                                                                    |                               |                               | 4.3 Lapis Resap Pengikat                                                                                                    | 1 <sub>wk</sub>                                                  | Tue 3/22/16                               | 14.21<br>Sat 3/26/16                                                         |                                                                        |                                                                                                    |  |  |
|                           | 16                                                                                                    |                               |                               | 4.4 Lapis Resap Perekat                                                                                                    | 1 wk                                                             | Tue 4/26/16                               | Sat 4/30/16<br>13,20                                                         |                                                                        |                                                                                                    |  |  |
| $\Box$                    | 17                                                                                                    |                               | ٠                             | 4.5 Laston Lapis Antara (AC-WC)                                                                                                    | 3 wire                                                           | Sun 5/1/16                                | 16<br>Sun 5/15/16                                                            |                                                                        |                                                                                                    |  |  |
| Task                      | 18                                                                                                    |                               | ۰                             | 4.6 Bahan Anti Pengelupasan                                                                                                    | 3 wks                                                            | Sun 5/1/16                                | Sun 5/15/16<br><b>17SS</b>                                                   |                                                                        |                                                                                                    |  |  |
| Usage                     | 19                                                                                                    |                               | ۰.                            | <b>4 5 DIVISI 5, PERKERASAN BERBUTIR</b>                                                                                                    | $10$ wks                                                         | Mon 3/7/16                                | Mon 4/25/16                                                                  |                                                                        |                                                                                                    |  |  |
|                           | 20                                                                                                    |                               | ۰                             | 5.1 Lapis Pondasi Agregat Kelas A                                                                                                    | 3 wks                                                            | Mon 4/11/16                               | Mon 4/25/16<br>23,13                                                         |                                                                        | $\overline{\phantom{a}}$                                                                                    |  |  |
| E.                        | $\overline{1}$                                                                                                    |                               |                               |                                                                                                    |                                                                  |                                           |                                                                              | $\mathbf{F}$                                                           | $\blacksquare$                                                                                              |  |  |
| Ready.                    |                                                                                                    |                               | New Tasks: Manually Scheduled |                                                                                                    |                                                                  |                                           |                                                                              | $\boxtimes$<br>置<br>翩<br>用                                             |                                                                                                    |  |  |

**Gambar 3. 10** Contoh Pembuatan Jadwal Pekerjaan dengan *Microsoft Project*

Sumber : Penulis

Jadwal pekerjaan dapat dibuat dengan memasukaan nama, durasi, waktu mulai,

dan susunan pekerjaan ke setiap kolom seperti diatas.

(3) Network Diagram dan Gantt Chart

|         |                | 0 | Task<br>Mode $\mathbf{v}$ | <b>Task Name</b>       |
|---------|----------------|---|---------------------------|------------------------|
| Gantt   | 1.             |   |                           | $\triangle$ 1 DIVISI 1 |
| Chart   | $\overline{2}$ |   |                           | $1.1$ Mot              |
|         | 3              |   |                           | $42$ DIVISI 2          |
|         | 4              |   |                           | 2.1 Galia              |
| Network | 5              |   |                           | 2.2 Pasa               |
| Diagram | 6              |   |                           | 2.3 Beto               |
|         |                |   |                           | n a Dais               |

**Gambar 3. 11** Menu *Network Diagram* dan *Gantt Chart* pada *Microsoft Project* Sumber : Penulis